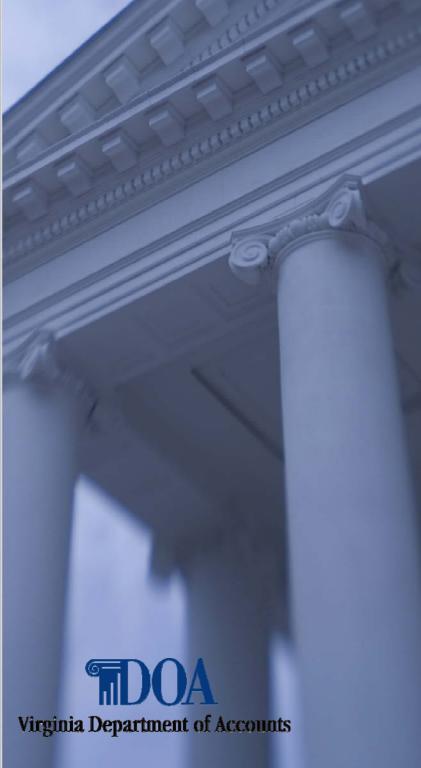

#### Viewing Payroll Information

Financial Accountability. Reporting Excellence.

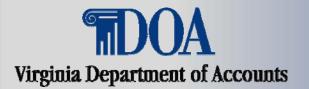

Payline is a web-based system that provides participating State employees with online viewing of their earnings, benefits, and leave information.

This presentation describes how to navigate Payline to view Payroll History information.

Employees may access Payline using the internet at <u>https://payline.doa.virginia.gov</u>.

Note: WWW does not precede the web address.

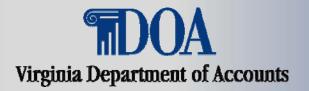

#### Information available for viewing:

- Current payment information at least 4 working days before the payment date.
- Current and year-to-date earnings including regular pay, overtime, shift pay, and special payments.
- Current and year-to-date deductions withheld for both employee and employer.
- Federal and State taxable wages as well as individual tax elections and associated withholdings.

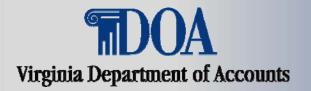

#### **Information available for viewing -cont:**

- Direct Deposit information and associated deposit amounts.
- Leave information on pay day *eliminating* the pay period lag for access to leave balances (available only for agencies using the CIPPS leave system).
- Historical payment and leave information on the system for a rolling 24 month period.
- W-2 information for 5 years.

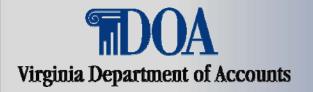

#### **Screen Setup**

- DOA Logo at top of each screen.
- Navigational Buttons on left side of screen.
- Help features throughout Payline:
  - Help button on left hand side describes functions of the screen.
  - Underscored text activates pop up boxes with additional information. (Pop-Up blocker must be disabled for this application.)

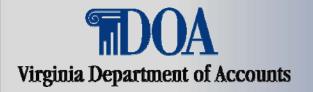

#### Log into Payline

- Follow the log on procedures described in the Power Point presentation "Logging On/Forgot Password".
- You will be brought to Broadcast page to begin navigation in Payline. The Broadcast page gives you general information and if there are personal or special messages. The page allows you to navigate to the Main Menu page to begin viewing your payroll, benefit and leave information.

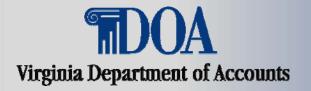

#### **Broadcast Message Page**

Click on the "You have personal messages" and/or "There is a special announcement" to read any messages or click on Main Menu button to access your payroll, benefits and leave information.

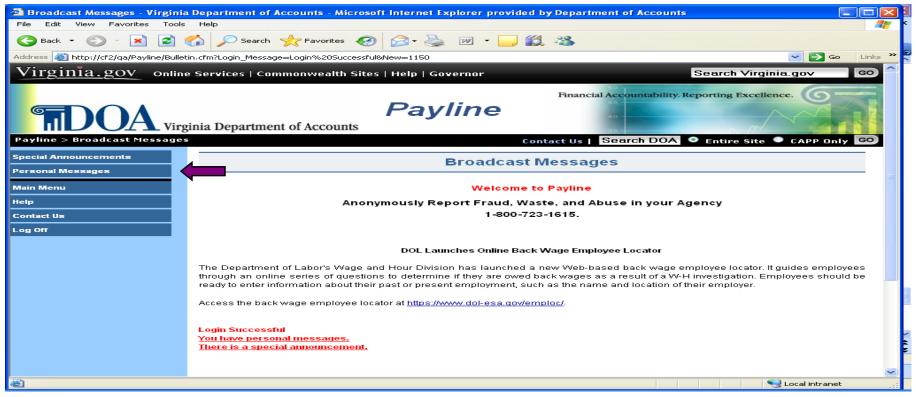

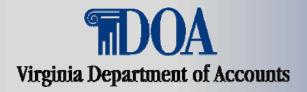

#### Main Menu

The Main Menu is the primary navigation page for Payline. Navigation buttons located in the left-hand margin of the page link to other Payline pages or perform requested functions. To access your Payroll Information, click on the Pay History button.

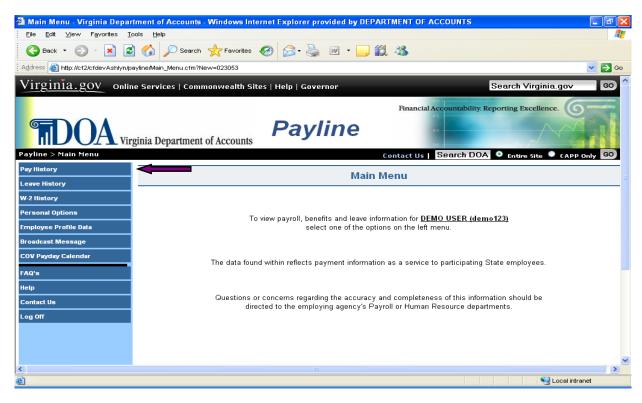

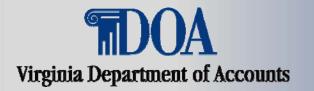

#### **Pay History**

- This screen provides a listing of payments showing the payment date, agency name and pay period date. (The complete history listing can be viewed by using the scroll bar.) A rolling 24 months of payments are stored.
- The payment indicator denotes the type of payment shown. This can be:
  - Blank regular pay made in the form of a check of direct deposit
  - VC reversal or voiding of a previous payment
  - NP payments made outside of the payroll system (i.e., Petty cash payment.)

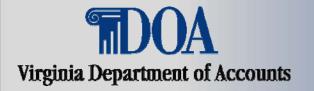

#### **View Pay Stub**

## To view or print a facsimile of the pay stub, click on "View Pay Stub".

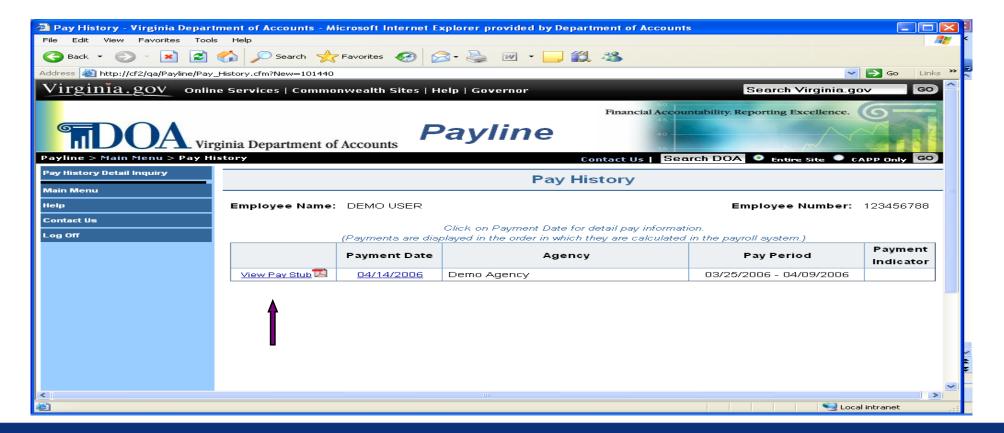

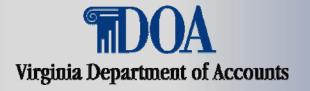

#### View Pay Stub – cont.

| <mark>☆ Adobe Reader - [Pay_Stub_123456788_</mark><br>☆ File Edit View Document Tools Window H |                                                                                                    |                                          |
|------------------------------------------------------------------------------------------------|----------------------------------------------------------------------------------------------------|------------------------------------------|
| 📑 🚰 Save a Copy 🚔 🍓 🏟 Search                                                                   | (1) Select (1) (2) (2) (2) (2) (2) (2) (2) (2) (2) (2                                                                                 | Create an Adobe PDF from your desktop    |
| Statutotita                                                                                    | <image/> <complex-block><complex-block><complex-block><complex-block></complex-block></complex-block></complex-block></complex-block> | Create an Adobe PDF<br>from your desktop |
| Comments                                                                                       |                                                                                                    |                                          |

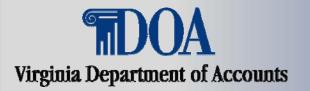

## View Pay Stub – cont.

- Financial Institutions should accept a printed pay stub from Payline as it contains both:
  - The statement "Official Pay Record" and
  - The State Seal of Virginia (Permission to use the State Seal has been granted by the Secretary of the Commonwealth)

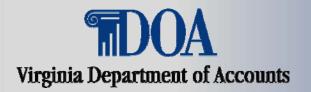

#### **Pay History Detail Inquiry**

- The Pay History Detail Inquiry page provides the ability to query the database and produce a printable report about:
  - Pay types
  - Deductions (employee and employer paid)
  - Healthcare/Retirement plans
  - Federal/State Tax Elections
  - Direct Deposit
  - Other information

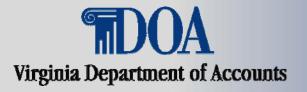

| 🗿 Pay History Detail Inquiry - V     | /irginia Department of Accounts - Micro | soft Internet Explore | r provided by Department of A | Accounts                                |             | $\mathbf{X}$ |
|--------------------------------------|-----------------------------------------|-----------------------|-------------------------------|-----------------------------------------|-------------|--------------|
| File Edit View Favorites Tools       | ; Help                                  |                       |                               |                                         |             | 77           |
| 🌀 Back 🝷 🕥 🕤 🔀 💈                     | 🏠 🔎 Search 🤺 Favorites 🤣 👔              | 3 · 🍓 💌 · 🔤           | <b>, 11</b> - 8               |                                         |             |              |
| Address 🕘 http://cf2/qa/Payline/Pay_ | History_Detail_Select.cfm?New=025753    |                       |                               | ~                                       | 🔁 🔂 🛛 Links | s »          |
| Payline > Main Menu > Pay Hi         | story > Pay History Detail Inquiry      |                       | Contact Us   Search DO        | DA 🝳 Entire Site 🔍 (                    | APP Only GO |              |
| Submit Request                       |                                         | Pay Histo             | ry Detail Inquiry             |                                         |             |              |
| Pay History                          |                                         | i dy moto             | ry Dottainingenry             |                                         |             | - 1          |
| Main Menu                            | Employee Name: DEMO USER                |                       |                               | Employee Number:                        | 123456788   |              |
| Неір                                 |                                         |                       |                               |                                         |             |              |
| Contact Us                           | Detail Type:                            |                       |                               |                                         |             |              |
| Log Off                              | Select All                              | ⊖Yes ⊙No              |                               |                                         |             |              |
|                                      | Earnings                                | ⊖Yes ාNo              | Current Pay                   | ⊖Yes                                    | 💿 No        |              |
|                                      | Net Pay                                 | 🔾 Yes 💿 No            | Employee Paid Deductions      | 🔿 Yes                                   | 💿 No        | =            |
|                                      | Employer Paid Deductions                | 🔾 Yes 💿 No            | Direct Deposit                | 🔿 Yes                                   | 💿 No        |              |
|                                      | Federal Tax Elections                   | 🔿 Yes 💿 No            | State Tax Elections           | 🔿 Yes                                   | 💿 No        |              |
|                                      | Local Tax Elections                     | 🔾 Yes 💿 No            | Health Care Elections         | 🔿 Yes                                   | 💿 No        |              |
|                                      | Retirement Elections                    | 🔾 Yes 💿 No            | Fed/St Taxable Wages          | 🔿 Yes                                   | 💿 No        |              |
|                                      | FICA Taxable Wages                      | ⊖Yes ⊙No              |                               |                                         |             |              |
|                                      | Check Date Range:                       |                       |                               |                                         |             |              |
|                                      | From mm/dd/yyyy                         |                       | To mm/dd/yyyy                 |                                         |             |              |
| <                                    |                                         |                       |                               |                                         | >           |              |
| é                                    |                                         |                       |                               | Sec. Sec. Sec. Sec. Sec. Sec. Sec. Sec. | al intranet |              |

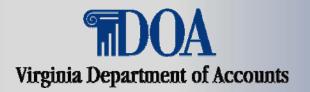

- Click on the radio buttons corresponding to the type of desired information and enter the specified beginning and ending check dates for the inquiry.
- Selection of one or more specific radio buttons can limit the information displayed.
- After clicking on the desired buttons and completing the check date range, click on 'Submit Request' and the results will be displayed.

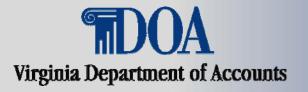

| 🔁 Pay Hist    | ory Detail -             | DEMO U            | SER (EE# - 12                                                                                                    | 3456789) - '  | Virginia D   | epartmer                  | nt of Accounts - Micr                                                                                         | osoft Inte                                  | rnet Explorer prov                                                                                                    | ided b <b>y</b> De                                             | 1        | l                       | . ð 🗙   |
|---------------|--------------------------|-------------------|----------------------------------------------------------------------------------------------------|---------------|--------------|---------------------------|----------------------------------------------------------------------------------------------------|---------------------------------------------|----------------------------------------------------------------------------------------------------|----------------------------------------------------------------|----------|-------------------------|---------|
| File Edit     | View Favor               | rites Tools       | and the second second se |               |              |                           |                                                                                                    |                                             |                                                                                                    |                                                                |          |                         |         |
| G Back        | • 🔘 - [                  | * 2               | 🏠 🔎 Sea                                                                                                    | arch 🔶 Fa     | avorites 🍕   | 3 🔗 -                     | 🍓 🔳 - 🗔 I                                                                                                    | 12 - 33                                     |                                                                                                    |                                                                |          |                         |         |
| Address 🛃     | https://secure.          | doa.virginia.     | gov/payline/Pay_                                                                                                    | History_Detai | l.cfm?Fresh= | 103536                    |                                                                                                    |                                             |                                                                                                    |                                                                |          | 💙 🛃 Go                  | Links » |
| << Return t   | o Pay Histo              | ry Detail         | Inquiry D                                                                                                    | ownload XL    | .s 🚺 🚺       | Download                  | CSV Downlo                                                                                                    | ad TXT                                      |                                                                                                    |                                                                |          |                         | ^       |
|               |                          |                   |                                                                                                    |               |              | Pay H                     | listory Detail                                                                                                |                                             |                                                                                                    |                                                                |          |                         |         |
| Employe       | e Name: [                | DEMO US           | ER                                                                                                    |               | Emj          | <b>ployee N</b><br>123456 |                                                                                                    | SSN: ***                                    | -**-6789                                                                                                    | Selection                                                      | n Dates: | 01/01/2006<br>03/01/200 |         |
| Check<br>Date | Pay<br>Period            | Total<br>Earnings | с                                                                                                    | urrent Pay    |              | Net Pay                   | Employee Paid Ded                                                                                             | uctions                                     | Employer Paid De                                                                                                    | ductions                                                       |          | Direct Dep              | osit    |
|               |                          |                   | Рау Туре                                                                                                    | Hours         | Amount       |                           | Deduction                                                                                                    | Amount                                      | Deduction                                                                                                    | Amount                                                         | Amount   | Deposit<br>Bank         | Acco    |
| 04/14/2006    | 03/25/2006<br>04/09/2006 | 2,927.33          | Regular Pay                                                                                                    | 86.67         | 2,927.33     | 2,092.43                  | Pretax Hith Care<br>Pretax DGS Parkng<br>Deferred Comp<br>Federal Inc Tax<br>HI Tax<br>OASDI<br>State Inc Tax | 21.00<br>40.00<br>366.12<br>41.42<br>177.12 | Retiree HIth Cred<br>Retirement<br>Group Life Ins<br>Agy Pd Healthcare<br>Longtrm Disbility<br>Def Comp \$ Match<br>OASDI | 31.32<br>314.40<br>33.08<br>337.50<br>52.11<br>20.00<br>177.12 | 2,092.43 | 589521586               | 00000   |
|               |                          |                   |                                                                                                    |               |              |                           |                                                                                                    |                                             |                                                                                                    |                                                                |          |                         |         |
|               |                          |                   |                                                                                                    |               |              |                           |                                                                                                    |                                             |                                                                                                    |                                                                |          |                         | ~       |
| <             |                          |                   |                                                                                                    |               |              |                           |                                                                                                    |                                             |                                                                                                    |                                                                |          |                         | >       |
| 🕘 Done        |                          |                   |                                                                                                    |               |              |                           |                                                                                                    |                                             |                                                                                                    |                                                                | 🔒 🚳      | Internet                |         |

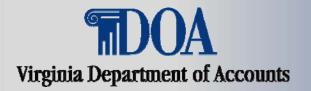

- The information displayed is downloadable in three formats for your convenience:
  - XLS Excel Spreadsheets
  - CSV Comma Delimited Text file
  - TXT Flat Text file

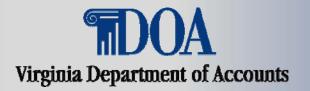

- By clicking the 'Select All' radio button, all listed information will be displayed. You will need to use the scroll bar at the bottom of the page to view all the results.
- If the results do not display the information you are looking for then you may need to enter a new range of dates and submit the inquiry again.

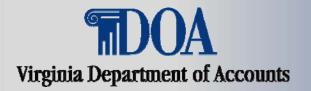

#### Pay History Detail Inquiry – cont.

• Printing: If the 'Select All' option is chosen or if numerous radio buttons are selected, the print will flow over numerous pages. Limiting your selections will allow for printing the requested information.

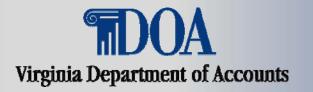

## **Payment Information**

#### **On the Pay History Page**

- Click on the underscored Payment Date (not View Pay Stub).
- This will display:
  - Detailed breakout of earnings
  - Deductions
  - Net Pay
  - Summary of agency paid contributions
  - Taxes
- Descriptions of earnings and /or taxes can be accessed by clicking on the underscored words.
- Navigation to additional payment information is accessed through link buttons on the left.

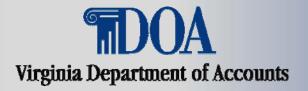

#### **Payment Information – cont.**

| 🕘 Pay History - Virginia Departn                         | nent of Accounts - Mi  | crosoft Internet E | xplorer provided by Depart      | ment of Accounts     |                                |                      |
|----------------------------------------------------------|------------------------|--------------------|---------------------------------|----------------------|--------------------------------|----------------------|
| File Edit View Favorites Tools                           | Help                   |                    |                                 |                      |                                |                      |
| 🌀 Back 👻 💿 🕤 💌 🔁 🔮                                       | 🏠 🔎 Search 🤸           | Favorites 🧭 💈      | 3 • 🍓 📨 • 🧫 🎉                   | -25                  |                                |                      |
| Address 🚳 http://cf2/qa/Payline/Pay_t                    | History.cfm?New=101440 |                    |                                 |                      | ~                              | 🖌 🔁 Go 🛛 Links 🎽     |
| Virginia.gov online                                      | e Services   Commor    | nwealth Sites   H  | elp   Governor                  |                      | Search Virginia.g              | jov GO 🄶             |
| Payline > Main Menu > Pay His                            | inia Department of     | Accounts           | Payline                         | 45 - 40 - 35 -       | ability. Reporting Excellence. | 6                    |
| Payline > Main Menu > Pay His Pay History Detail Inquiry | story                  |                    | Co                              | ntact Us   Searc     | h DOA 🝳 Entire Site 🔍 (        | APP Only GO          |
|                                                          |                        |                    | Pay His                         | story                |                                |                      |
| Main Menu                                                |                        |                    |                                 |                      |                                |                      |
|                                                          | Employee Name:         | DEMO USER          |                                 |                      | Employee Number:               | 123456788            |
| Contact Us                                               |                        |                    | Click on Payment Date for d     |                      |                                |                      |
| Log Off                                                  |                        | (Payments are disp | played in the order in which th | ey are calculated in | the payroll system.)           | Davimant             |
|                                                          |                        | Payment Date       | Agency                          |                      | Pay Period                     | Payment<br>Indicator |
|                                                          | View Pay Stub          | 04/14/2006         | Demo Agency                     |                      | 03/25/2006 - 04/09/2006        |                      |
|                                                          |                        | 1                  |                                 |                      |                                |                      |
| <                                                        |                        |                    |                                 |                      |                                |                      |
| <b>e</b>                                                 |                        |                    |                                 |                      | Loc                            | al intranet 💦 🙀      |

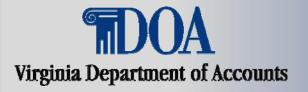

#### **Payment Information – cont.**

| 🌏 Back 🝷 🐑 🕣 🔀                      | Constant             |               |            |            | a - 🔜 🐒        | 4 . <b>.</b>                    |                      |                       |  |
|-------------------------------------|----------------------|---------------|------------|------------|----------------|---------------------------------|----------------------|-----------------------|--|
|                                     |                      |               |            |            | · · · · · ·    | 2 🗠                             |                      |                       |  |
| ddress 🔄 http://cf2/qa/Payline/Payn | ent_Information.cfm? | ?Fresh=031334 |            |            | -              |                                 |                      | Go Link               |  |
|                                     | ginia Departmer      | t of Accou    |            | ayli       | ne             | 40-                             |                      |                       |  |
| Payline > Main Menu > Pay Hi        | *                    |               |            |            |                | Contact Us   Search DOA         | Entire Site          | CAPP Only GO          |  |
| Agency Paid Contributions Detail    |                      |               |            | Br         |                |                                 |                      |                       |  |
| Presentation of Taxable Wages       |                      |               |            | - F6       | ayment i       | nformation                      |                      |                       |  |
| Direct Deposit / Additional Profile | EE Name: DEI         | MO USER       |            |            | EE Number:     | 123456788                       | Agency               | <b>/:</b> Demo Agency |  |
| Pay History                         | Payment Date         | e: 04/14/200  | D6         | Pay P      | eriod: 03/25/  | /2006 - 04/09/2006              | Net                  | Pay: 2,092.43         |  |
| Reported Leave Balances             |                      |               | Clic       | sk on Fami | nas or Deducti | ion Type for detail information |                      |                       |  |
| Main Menu                           |                      | I             | Earnings   |            |                |                                 | d Payroll Deductions |                       |  |
| Help                                | Туре                 | Current       | Current    | YTD        | YTD            |                                 | Current              | YTD                   |  |
| Contact Us                          |                      | Hours         | Amount     | Hours      | Amount         | Pretax Hith Care                | 49.50                | 936.00                |  |
| Log Off                             | Regular Pay          | 86.67         | 2,927.33   | 1733.40    | 58,546.60      | Pretax DGS Parkng               | 21.00                | 399.00                |  |
|                                     |                      |               |            |            |                | Deferred Comp                   | 40.00                | 800.00                |  |
|                                     | Total<br>Earnings    |               | 2.927.33   |            | 58,546.60      | Federal Inc Tax                 | 366.12               | 7,341.16              |  |
|                                     | Earnings             |               | 2,927.33   |            | 58,546.60      | <u>HI Tax</u>                   | 41.42                | 830.90                |  |
|                                     |                      | Agency Pa     | id Contrib | utions     |                | OASDI                           | 177.12               | 3,552.82              |  |
|                                     |                      |               | Curre      | ent        | YTD            | State Inc Tax                   | 139.74               | 2,799.04              |  |
|                                     |                      |               |            |            |                | Total Deductions                | 834.90               | 16,658.92             |  |
|                                     | Total Agency Paid    |               |            |            |                |                                 |                      |                       |  |
|                                     | Contribution         | ıs            | 965        | .53        | 18,091.98      |                                 |                      |                       |  |

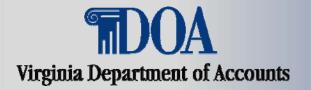

#### **Agency Paid Contributions Detail**

 The Agency Paid Contributions Detail page displays a detailed presentation of the current and year-todate agency paid contributions to benefits and taxes for the payment date selected.

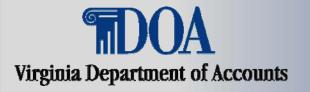

#### **Agency Paid Contributions Detail – cont.**

| 🌀 Back 🔹 💿 🔹 📓 🏠 🔎 Search 🤺 Favorites 🧐 🔗 - 🌺 🕋 - 📙 🏭 🦓                                                                                                    |                                  | - Virginia Department of Accounts - Micros | oft Internet Explorer provided by Departme      | nt of Accounts           |              |
|----------------------------------------------------------------------------------------------------|----------------------------------|--------------------------------------------|-------------------------------------------------|--------------------------|--------------|
| Payline Site State State State         Payline State State State State State         Contact US I Search DOA State State State State         Contact US I Search DOA State State State         Contact US I Search DOA State State         Contact US I Search DOA State State         Pay Period: 03/25/2006 - 04         Contact US I State State State State         Contact US I State State St                                                                                                    |                                  |                                            | • چ 🔳 - 🖵 鑬 🦓                                   |                          |              |
| A gency Pain Menu > Pay History > Payment Information > Agency Paid Contributions Contact Us Contact Us Contac | ddress 🕘 http://cf2/qa/Payline/A | gency_Contributions.cfm?New=031338         |                                                 | ~                        | 🔁 Go 🛛 Links |
| Contact Us       Contact OS   Contributions Detail         Contact Us       EE Name: DEMO USER       EE Number: 123456788       Agency: Dem         Contact Us       Payment Date: 04/14/2006       Pay Period: 03/25/2006 - 04         Click on Contribution Type for detail information       Type       Current Amount       YTD Amount         Retirement       31.32       615.84         Group Life Ins       33.08       545.68         Agy Pd Healthcare       337.50       6,336.00         Longtrm Disbility       52.11       996.48         Def Comp \$ Match       20.00       400.00                                                                                                    | <b>TDOA</b>                      | 'irginia Department of Accounts            | ayline 🛛 🖉                                      |                          |              |
| Agency Paid Contributions Detail          Agency Paid Contributions Detail         Agency Paid Contributions Detail         Agency Paid Contributions Detail         Agency Paid Contributions Detail         Agency Paid Contributions Detail         Agency Paid Contributions Detail         Contact Us       EE Name: DEMO USER       Agency: Demo         Contact Us       Payment Date: 04/14/2006       Payment Date: 04/14/2006       Agency: Demo         Type       Current Amount       YTD Amount         Retiree Hith Cred       31.32       615.84         Retirement       314.40       5,645.16         Group Life Ins       33.08       645.68         Agy Pd Healthcare       337.50       6,336.00         Longtrm Disbility       52.11       996.48         Def Comp \$ Match       20.00       400.00                                                                                                    | ayline > Main Menu > Pay         | History > Payment Information > Agency     | Paid Contributions Contact Us   Sear            | ch DOA 💿 Entine Site 🔍 G | APP Only GO  |
| Main Menu       EE Name: DEMO USER       EE Number: 123456788       Agency: Demo         contact Us       Payment Date: 04/14/2006       EE Number: 123456788       Agency: Demo         og Off       Payment Date: 04/14/2006       EE Number: 123456788       Agency: Demo         Type       Click on Contribution Type for detail information       TD Amount         Retiree Hith Cred       31.32       615.84         Retirement       314.40       5,645.16         Group Life Ins       33.08       545.68         Agy Pd Healthcare       337.50       6,336.00         Longtrm Disbility       52.11       996.48         Def Comp \$ Match       20.00       400.00                                                                                                    | eturn to Payment Information     |                                            | gency Paid Contributions D                      | etail                    |              |
| Type       Current Amount       YTD Amount         Retiree Hith Cred       31.32       615.84         Retirement       314.40       5,645.16         Group Life Ins       337.50       6,336.00         Agy Pd Healthcare       337.50       6,336.00         Longtrm Disbility       52.11       996.48         Def Comp \$ Match       20.00       400.00                                                                                                    | Main Menu                        |                                            | gency raid contributions b                      | etan                     |              |
| Type       Click on Contribution Type for detail information         Type       Current Amount       YTD Amount         Retiree Hith Cred       31.32       615.84         Retirement       314.40       5,645.16         Group Life Ins       33.08       545.68         Agy Pd Healthcare       337.50       6,336.00         Longtrm Disbility       52.11       996.48         Def Comp \$ Match       20.00       400.00                                                                                                    | elp                              | EE Name: DEMO USER                         | <b>EE Number:</b> 123456788                     | Agency: [                | Demo Agency  |
| Type         Current Amount         YTD Amount           Retiree Hith Cred         31.32         615.84           Retirement         314.40         5,645.16           Group Life Ins         33.08         545.68           Agy Pd Healthcare         337.50         6,336.00           Longtrm Disbility         52.11         996.48           Def Comp \$ Match         20.00         400.00                                                                                                    |                                  | Payment Date: 04/14/2006                   | Click on Contribution Type for detail informati | -                        | - 04/09/2006 |
| Retirement         314.40         5,645.16           Group Life Ins         33.08         545.68           Agy Pd Healthcare         337.50         6,336.00           Longtrm Disbility         52.11         996.48           Def Comp \$ Match         20.00         400.00                                                                                                    | .og Off                          | Туре                                       | Current Amount                                  | YTD Amount               |              |
| Group Life Ins         33.08         545.68           Agy Pd Healthcare         337.50         6,336.00           Longtrm Disbility         52.11         996.48           Def Comp \$ Match         20.00         400.00                                                                                                    |                                  | Retiree Hith Cred                          | 31.32                                           | 615.84                   |              |
| Agy Pd Healthcare         337.50         6,336.00           Longtrm Disbility         52.11         996.48           Def Comp \$ Match         20.00         400.00                                                                                                    |                                  | Retirement                                 | 314.40                                          | 5,645.16                 |              |
| Longtrm Disbility         52.11         996.48           Def Comp \$ Match         20.00         400.00                                                                                                    |                                  | Group Life Ins                             | 33.08                                           | 545.68                   |              |
| Def Comp \$ Match         20.00         400.00                                                                                                    |                                  | Agy Pd Healthcare                          | 337.50                                          | 6,336.00                 |              |
|                                                                                                    |                                  | Longtrm Disbility                          | 52.11                                           | 996.48                   |              |
| OASDI 177.12 3,552.82                                                                                                    |                                  | Def Comp \$ Match                          | 20.00                                           | 400.00                   |              |
|                                                                                                    |                                  | OASDI                                      | 177.12                                          | 3,552.82                 |              |
| Total Agency Paid Contributions 965.53 18,091.98                                                                                                    |                                  | Total Agency Paid C                        | ontributions 965.53                             | 18,091.98                |              |
| Total Agency Paid Contributions 965.53 18,091.98                                                                                                    | < 1                              | Total Agency Paid C                        |                                                 | 18,091.98                |              |

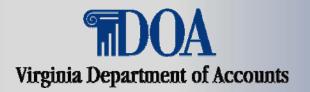

#### **Presentation of Taxable Wages**

- The displays how the federal, state and FICA taxable wages were calculated based on a standard non-exempt employee profile.
- The year-to-date values shown are as of the time the payment was calculated.
- Total Earnings are reduced by those non-taxable earnings and pre-tax deductions to which some taxes are not applied.

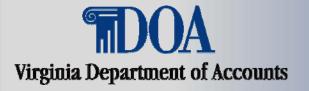

#### **Presentation of Taxable Wages – cont.**

| e Edit View Favorites      | s Tools Help                                                                                                    |                                                                                        |                                                                                                    |                                                                                                    |                                                                                           |                                               |
|----------------------------|----------------------------------------------------------------------------------------------------|----------------------------------------------------------------------------------------|----------------------------------------------------------------------------------------------------|----------------------------------------------------------------------------------------------------|-------------------------------------------------------------------------------------------|-----------------------------------------------|
| Back 🔹 🕥 - 💌               | 📔 🚮 🔎 Search 👷 Favorites 📢                                                                                                    | 🛛 🖉 - 🍃                                                                                | i - 🗔 🛱                                                                                                 | 1 28                                                                                                    |                                                                                           |                                               |
| ess 🙋 https://secure.doa   | a.virginia.gov/payline/Taxable_Wages.cfm?New=11                                                                                    | 10119                                                                                  |                                                                                                    |                                                                                                    |                                                                                           | 💙 ラ Go 🛛 L                                    |
| ir <u>ginia.go</u> v       | Online Services   Commonwealth Sit                                                                                                 | tes   Help   Gove                                                                      | nor                                                                                                    |                                                                                                    | Search Virgin                                                                             | ia.gov G                                      |
|                            |                                                                                                    |                                                                                        |                                                                                                    | Financial Accountability                                                                                                    | Poporting Exceller                                                                        | - 6=                                          |
|                            |                                                                                                    |                                                                                        |                                                                                                    | Financial Accountability                                                                                                    | Reporting Exceller                                                                        | ice.                                          |
|                            |                                                                                                    | Payl                                                                                   | ine                                                                                                    | 40-                                                                                                    |                                                                                           |                                               |
|                            | Virginia Department of Accounts                                                                                                    |                                                                                        |                                                                                                    | 35.                                                                                                    | A A A A A A A A A A A A A A A A A A A                                                     |                                               |
| yline > Main Menu > I      | Pay History > Payment Information >                                                                                                | Taxable Wages                                                                          |                                                                                                    | Contact Us   Search DC                                                                                                    | 🗛 🝳 Entire Site                                                                           | CAPP Only                                     |
| turn to Payment Informat   | tion                                                                                                    | Procor                                                                                 | tation of                                                                                               | Taxable Wages                                                                                                    |                                                                                           |                                               |
| iin Menu                   |                                                                                                    | Flesei                                                                                 | itation of                                                                                              | Taxable Wages                                                                                                    |                                                                                           |                                               |
|                            |                                                                                                    |                                                                                        |                                                                                                    |                                                                                                    |                                                                                           |                                               |
|                            | EE Name: DEMO USER                                                                                                    |                                                                                        | FF Number                                                                                               | 123456789                                                                                                    | Agen                                                                                      | cv: Demo Aden                                 |
|                            | EE Name: DEMO USER<br>Payment Date: 04/14/2006                                                                                     |                                                                                        | EE Number:                                                                                              |                                                                                                    | Agen<br>v Period: 03/25/2                                                                 | <b>cy:</b> Demo Agen<br>2006 - 04/09/201      |
| ontact Us                  | Payment Date: 04/14/2006                                                                                                    | tation is based of                                                                     |                                                                                                    | Pa                                                                                                    | y Period: 03/25/2                                                                         |                                               |
| ontact Us                  | Payment Date: 04/14/2006<br>This present                                                                                           |                                                                                        | your actual \                                                                                           |                                                                                                    | y Period: 03/25/2<br>dard" employee                                                       |                                               |
| ontact Us                  | Payment Date: 04/14/2006<br>This present                                                                                           | file of non-exemp                                                                      | your actual )<br>ot for federal, :                                                                      | Pa<br>(TD amounts and a "stand<br>social security and state v                                                                                 | y Period: 03/25/2<br>dard" employee                                                       |                                               |
| ontact Us                  | Payment Date: 04/14/2006<br>This present<br>prot                                                                                   | file of non-exemp                                                                      | your actual )<br>ot for federal, :                                                                      | Pa<br>(TD amounts and a "stand<br>social security and state v<br>for detail information                                                       | y Period: 03/25/2<br>dard" employee                                                       |                                               |
| ontact Us                  | Payment Date: 04/14/2006<br>This present<br>prot                                                                                   | file of non-exem <sub>l</sub><br>Click of<br>tate Wages                                | your actual )<br>ot for federal, :                                                                      | Pa<br>(TD amounts and a "stand<br>social security and state v<br>for detail information                                                       | y Period: 03/25/2<br>dard" employee<br>vages.                                             |                                               |
| elp<br>ontact Us<br>og Off | Payment Date: 04/14/2006<br>This present<br>prot                                                                                   | file of non-exem <sub>l</sub><br>Click of<br>tate Wages                                | n your actual \<br>ht for federal, :<br>D Earnings Type                                                 | Pa<br>(TD amounts and a "stand<br>social security and state v<br>for detail information                                                       | y Period: 03/25/2<br>dard" employee<br>vages.<br>CA Wages                                 | 2006 - 04/09/20                               |
| ontact Us                  | Payment Date: 04/14/2006<br>This present<br>prof<br>Federal/St                                                                     | file of non-exemp<br>Click of<br>tate Wages<br>Current Y                               | n your actual )<br>ot for federal, s<br>b Earnings Type<br>rear to Date                                 | Pa<br>(TD amounts and a "stand<br>social security and state v<br>for detail information<br>FI                                                 | y Period: 03/25/2<br>dard" employee<br>vages.<br>CA Wages<br>Current                      | 2006 - 04/09/200<br>Year to Date              |
| ontact Us                  | Payment Date: 04/14/2006<br>This present<br>prot                                                                                   | file of non-exem <sub>l</sub><br>Click of<br>tate Wages                                | n your actual \<br>ht for federal, :<br>D Earnings Type                                                 | Pa<br>(TD amounts and a "stand<br>social security and state v<br>for detail information                                                       | y Period: 03/25/2<br>dard" employee<br>vages.<br>CA Wages                                 | 2006 - 04/09/20                               |
| ontact Us                  | Payment Date: 04/14/2006<br>This present<br>prof<br>Federal/St                                                                     | file of non-exemp<br>Click of<br>tate Wages<br>Current Y                               | n your actual )<br>ot for federal, s<br>b Earnings Type<br>rear to Date                                 | Pa<br>(TD amounts and a "stand<br>social security and state v<br>for detail information<br>FI                                                 | y Period: 03/25/2<br>dard" employee<br>vages.<br>CA Wages<br>Current                      | 2006 - 04/09/200<br>Year to Date              |
| ontact Us                  | Payment Date: 04/14/2006<br>This present<br>prof<br>Federal/St<br>Total Earnings<br>Less:                                          | file of non-exemp<br>Click of<br>tate Wages<br>Current Y                               | e your actual for<br>the for federal, so<br>be Earnings Type<br>rear to Date<br>58,546.60               | Pa<br>(TD amounts and a "stand<br>social security and state v<br>for detail information<br>FI<br>Total Earnings<br>Less:                      | y Period: 03/25/2<br>dard" employee<br>vages.<br>CA Wages<br>Current                      | 2006 - 04/09/200<br>Year to Date              |
| ontact Us                  | Payment Date: 04/14/2006<br>This present<br>prof<br>Federal/St<br>Total Earnings<br>Less:<br>Pretax Hith Care                      | file of non-exemp<br>Click of<br>tate Wages<br>Current Y<br>2,927.33<br>49.50          | e your actual f<br>of for federal, s<br>b Earnings Type<br>ear to Date<br>58,546.60<br>936.00           | Pa<br>(TD amounts and a "stand<br>social security and state v<br>for detail information<br>Fit<br>Total Earnings<br>Less:<br>Pretax Hith Care | y Period: 03/25/2<br>dard" employee<br>vages.<br>CA Wages<br>Current<br>2,927.33<br>49.50 | Year to Date<br>58,546.60<br>936.00           |
| ontact Us                  | Payment Date: 04/14/2006<br>This present<br>prof<br>Federal/St<br>Total Earnings<br>Less:<br>Pretax Hith Care<br>Pretax DGS Parkng | file of non-exemp<br>Click of<br>tate Wages<br>Current Y<br>2,927.33<br>49.50<br>21.00 | e your actual )<br>of for federal, s<br>o Earnings Type<br>ear to Date<br>58,546.60<br>936.00<br>399.00 | Pa<br>(TD amounts and a "stand<br>social security and state v<br>for detail information<br>FI<br>Total Earnings<br>Less:                      | y Period: 03/25/2<br>dard" employee<br>vages.<br>CA Wages<br>Current<br>2,927.33          | 2006 - 04/09/200<br>Year to Date<br>58,546.60 |
| ntact Us                   | Payment Date: 04/14/2006<br>This present<br>prof<br>Federal/St<br>Total Earnings<br>Less:<br>Pretax Hith Care                      | file of non-exemp<br>Click of<br>tate Wages<br>Current Y<br>2,927.33<br>49.50          | e your actual f<br>of for federal, s<br>b Earnings Type<br>ear to Date<br>58,546.60<br>936.00           | Pa<br>(TD amounts and a "stand<br>social security and state v<br>for detail information<br>Fit<br>Total Earnings<br>Less:<br>Pretax Hith Care | y Period: 03/25/2<br>dard" employee<br>vages.<br>CA Wages<br>Current<br>2,927.33<br>49.50 | Year to Date<br>58,546.60<br>936.00           |

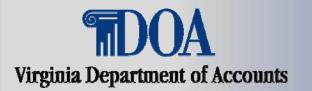

#### **Direct Deposit Detail and Add'l Profile Data**

- This page displays additional personal information related to the payment selected from the Pay History page.
  - Direct Deposit Bank Information the amount, the deposit bank (ABA routing #) and the last four digits of the account number where the deposit has been made.
  - Health Care and Retirement Elections the name of the provider and the membership type elected by the employee for their healthcare and the retirement plan the employee is enrolled in.
  - Employee Tax Elections the employee's federal, state and local tax withholding elections submitted on the Forms W4 and VA4.

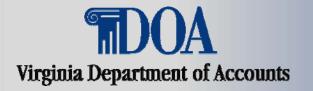

## Direct Deposit Detail and Add'l Profile Data – cont.

| 🚰 Direct Deposit/Addl Profile      | - Virginia Department       | of Accounts - M | icrosoft Internet Explo              | er provided by De     | partment of Accounts         |                                                                                                    |
|------------------------------------|-----------------------------|-----------------|--------------------------------------|-----------------------|------------------------------|----------------------------------------------------------------------------------------------------|
| File Edit View Favorites To        | ools Help                   |                 |                                      |                       |                              | an 1997 - 1997 - 1997 - 1997 - 1997 - 1997 - 1997 - 1997 - 1997 - 1997 - 1997 - 1997 - 1997 - 1997 - 1997 - 19 |
| 🌀 Back 🝷 🐑 🔺 💈                     | ) 🏠 🔎 Search 🤸              | Pavorites 🧭     | 🔗 - 🥁 🔳 🕤 🗖                          | J 🛍 🦓                 |                              |                                                                                                    |
| Address 🕘 http://cf2/qa/Payline/Di | irect_Deposit.cfm?New=03350 | )8              |                                      |                       |                              | 🛩 予 Go 🛛 Links 🌺                                                                                               |
|                                    | irginia Department of       | Accounts        | Payline                              |                       | 40-<br>35-                   |                                                                                                    |
| Payline > Main Menu > Pay          | History > Payment Inf       | ormation > Dir  | rect Deposit/Addl Prof               | ile Contact Us        | Search DOA 💿 Entire Site 🔍   | CAPP Only GO                                                                                                   |
| Return to Payment Information      |                             | Direct          | Deposit Detail                       | and Additio           | onal Profile Data            |                                                                                                    |
| Main Menu                          |                             |                 | Dopool Dottai                        | and marked            |                              |                                                                                                    |
| Нер                                | EE Name: DEMO               | USER            | EE Num                               | <b>ber:</b> 123456788 | Agency                       | : Demo Agency                                                                                                  |
| Contact Us                         | Payment Date: 04            | 4/14/2006       |                                      |                       | <b>Pay Period:</b> 03/25/200 | 16 - 04/09/2006                                                                                                |
| Log Off                            |                             | Direct Depos    | it Bank Information                  |                       | Employee Tax Electi          | ions                                                                                                    |
|                                    | Current                     | YTD             | Deposit Bank                         | Account No            | Federal Tax Status           | Single                                                                                                    |
|                                    | Amount                      | Amount          |                                      |                       | Federal Tax Allowance        | 00000                                                                                                    |
|                                    | 2,092.43                    | 41,887.68       | 589521586                            | ********4567          | Federal Tax Add Amt.         | 0.00                                                                                                    |
|                                    |                             |                 |                                      |                       | State Tax Status             | Single                                                                                                    |
|                                    | Health Care:                | ealth Care and  | l Retirement Electior<br>Retirement: | State Tax Allowance   | 00000                        |                                                                                                    |
|                                    | CovaCare Basic              |                 | Virginia Retirement Pl               |                       | State Tax Add. Amt.          | 0.00                                                                                                    |
|                                    | Dual (Employee)             |                 | Virginia Retirement Pi               | an (vks)              | Local Tax Allowance          | 00000                                                                                                    |
|                                    | Dual (Employee)             | Jius One)       |                                      |                       | Local Tax Add. Amt.          | 0.00                                                                                                    |
|                                    |                             |                 |                                      |                       |                              |                                                                                                    |
|                                    |                             |                 |                                      |                       |                              |                                                                                                    |
|                                    |                             |                 |                                      |                       |                              |                                                                                                    |
|                                    |                             |                 |                                      |                       |                              |                                                                                                    |
|                                    |                             |                 |                                      |                       |                              | ~                                                                                                    |
|                                    |                             |                 |                                      |                       |                              |                                                                                                    |
| Done                               |                             |                 |                                      |                       | 📃 🔤 La                       | ocal intranet                                                                                                  |

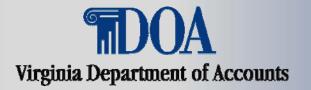

## This concludes the Viewing Payroll Information presentation.

Be sure to review the Introduction to Payline: Viewing Leave Information module for the navigation process to view leave information for those agencies that use the CIPPS Leave Accounting System.